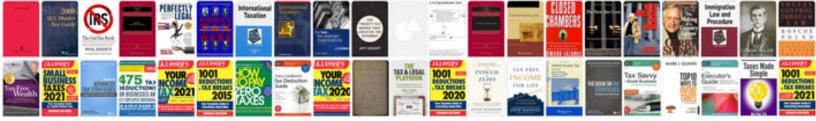

## C and the net platform andrew troelsen

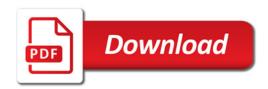

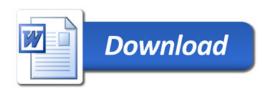